# **IEML Library Documentation**

*Release 0.1.0*

**Hadrien Titeux**

**Mar 08, 2021**

# Table of Content

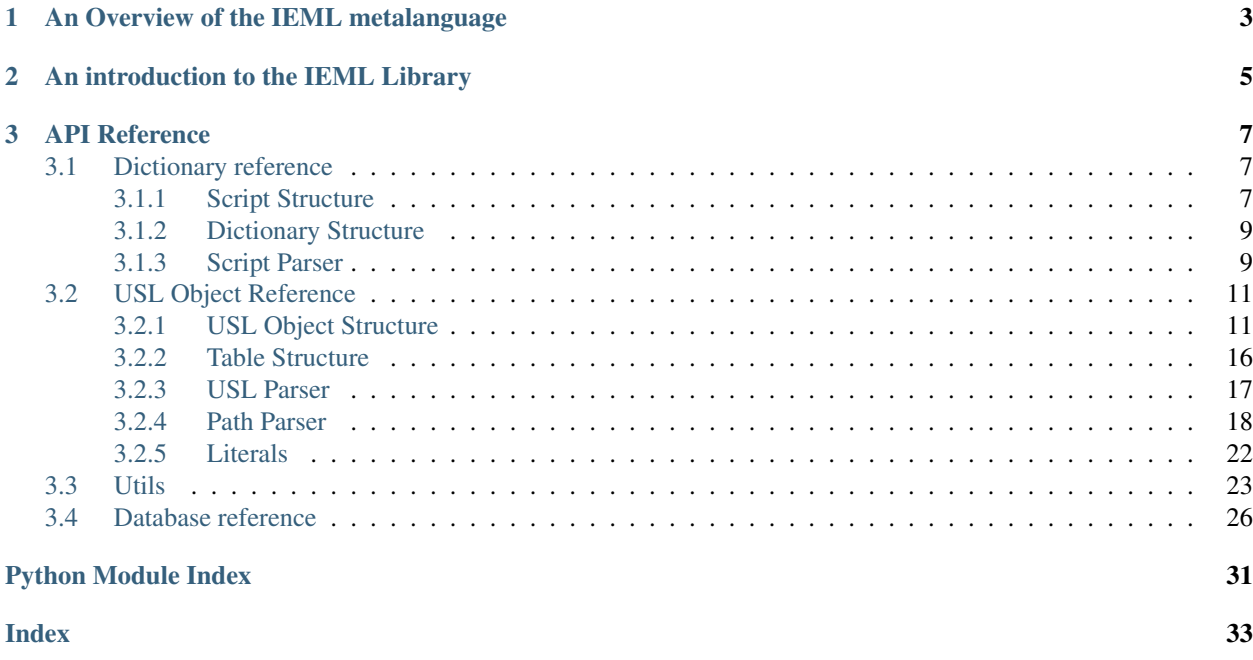

This is the home of the documentation for the Python implementation of the IEML metalanguage. You should find here

- a brief intro to the theory behind the IEML metalanguage
- examples on how to use our implementation
- an API reference

Bear in mind that the project is still under heavy development (and conception). You should use this documentation as a way to get a better understanding of the IEML project, and a basic overview of our Python implementation's usage.

# CHAPTER 1

<span id="page-6-0"></span>An Overview of the IEML metalanguage

# CHAPTER 2

<span id="page-8-0"></span>An introduction to the IEML Library

# CHAPTER 3

# API Reference

# <span id="page-10-4"></span><span id="page-10-1"></span><span id="page-10-0"></span>**3.1 Dictionary reference**

## <span id="page-10-2"></span>**3.1.1 Script Structure**

<span id="page-10-3"></span>**class** ieml.dictionary.script.script.**AdditiveScript**(*children=None*, *character=None*) Bases: [ieml.dictionary.script.script.Script](#page-11-0)

Represent an addition of same layer scripts.

**\_\_init\_\_**(*children=None*, *character=None*) Initialize self. See help(type(self)) for accurate signature.

**\_\_module\_\_ = 'ieml.dictionary.script.script'**

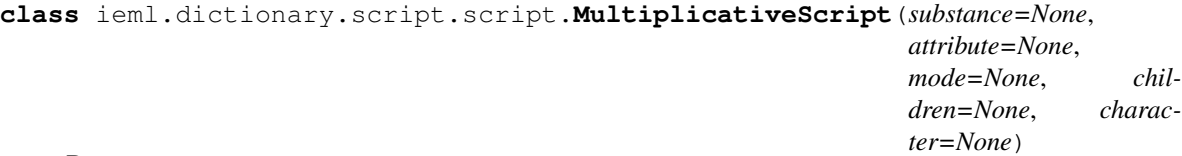

Bases: [ieml.dictionary.script.script.Script](#page-11-0)

Represent a multiplication of three scripts of the same layer.

**\_\_init\_\_**(*substance=None*, *attribute=None*, *mode=None*, *children=None*, *character=None*) Initialize self. See help(type(self)) for accurate signature.

**\_\_module\_\_ = 'ieml.dictionary.script.script'**

**class** ieml.dictionary.script.script.**NullScript**(*layer*) Bases: [ieml.dictionary.script.script.Script](#page-11-0)

**\_\_init\_\_**(*layer*)

Initialize self. See help(type(self)) for accurate signature.

**\_\_iter\_\_**()

Enables the syntactic sugar of iterating directly on an element without accessing "children"

<span id="page-11-3"></span>**\_\_module\_\_ = 'ieml.dictionary.script.script'**

<span id="page-11-0"></span>**class** ieml.dictionary.script.script.**Script**(*children=None*, *character=None*, *\*args*,

*\*\*kwargs*)

Bases: [ieml.commons.TreeStructure](#page-28-0), [ieml.commons.DecoratedComponent](#page-26-1)

A parser is defined by a character (PRIMITIVES, REMARKABLE\_ADDITION OR REMARK-ABLE\_MULTIPLICATION) or a list of parser children. All the element in the children list must be an AdditiveScript or a MultiplicativeScript.

**\_\_add\_\_**(*other*)

**\_\_contains\_\_**(*item*)

**\_\_eq\_\_**(*other*) Return self==value.

**\_\_getnewargs\_ex\_\_**()

**\_\_hash\_\_**()

Since the IEML string for a script is its definition, it can be used as a hash

**\_\_init\_\_**(*children=None*, *character=None*, *\*args*, *\*\*kwargs*) Initialize self. See help(type(self)) for accurate signature.

**\_\_len\_\_**()

**\_\_lt\_\_**(*other*)

Return self<value.

#### **\_\_module\_\_ = 'ieml.dictionary.script.script'**

**static \_\_new\_\_**(*cls*, *\*args*, *\*\*kwargs*)

Need this to pickle scripts, the pickler use hash method before unpickling the object attribute. Then need to pass the \_str.

**cells**

**check**()

**headers**

**is\_singular**

**iter\_structure**()

**iter\_structure\_path**(*flexion=False*)

**iter\_structure\_path\_by\_script\_ss**(*flexion=False*)

**singular\_sequences**

**singular\_sequences\_set**

#### **tables\_script**

<span id="page-11-1"></span>ieml.dictionary.script.operator.**add**(*scripts: List[ieml.dictionary.script.script.Script]*)

ieml.dictionary.script.operator.**m**(*substance*, *attribute=None*, *mode=None*)

ieml.dictionary.script.operator.**script**(*arg*, *promote=False*, *factorize=False*)

<span id="page-11-2"></span>ieml.dictionary.script.tools.**factor**(*sequences*)

ieml.dictionary.script.tools.**factorize**(*script: Union[ieml.dictionary.script.script.Script, List[ieml.dictionary.script.script.Script]], promote:*  $bool = True \rightarrow$  ieml.dictionary.script.script.Script

<span id="page-12-5"></span>**Parameters** 

- **script** The Script or list of Script to factorize
- **promote** If script is a list, promote all Script to the layer max(sc.layer for sc in scripts)

Returns the factorized script

```
ieml.dictionary.script.tools.pack_factorisation(facto_list)
```
Parameters **facto\_list** – list of script or tuple of factorisation

Returns

ieml.dictionary.script.tools.**promote**(*script: ieml.dictionary.script.script.Script*, *layer: int*) Promote script to layer by multiplying it with null scripts  $(E)$ : :param script: :param layer: :return:

### <span id="page-12-0"></span>**3.1.2 Dictionary Structure**

```
class ieml.dictionary.dictionary.Dictionary(paradigms, structure)
```
Bases: [object](https://docs.python.org/3/library/functions.html#object)

**\_\_contains\_\_**(*item*)

```
_dict_ = mappingproxy({'_module_': 'ieml.dictionary.dictionary', '_init_': <fu
```
**\_\_getitem\_\_**(*item*)

**\_\_init\_\_**(*paradigms*, *structure*) Initialize self. See help(type(self)) for accurate signature.

**\_\_len\_\_**()

**\_\_module\_\_ = 'ieml.dictionary.dictionary'**

```
__weakref__
```
list of weak references to the object (if defined)

### <span id="page-12-1"></span>**3.1.3 Script Parser**

<span id="page-12-4"></span><span id="page-12-3"></span>ieml.dictionary.script.parser.lexer.**get\_script\_lexer**(*module=None*)

**class** ieml.dictionary.script.parser.parser.**ScriptParser**

Bases: [object](https://docs.python.org/3/library/functions.html#object)

```
_dict__ = mappingproxy({'_module__': 'ieml.dictionary.script.parser.parser', 'token
```
**\_\_init\_\_**()

Initialize self. See help(type(self)) for accurate signature.

**\_\_module\_\_ = 'ieml.dictionary.script.parser.parser'**

#### **\_\_weakref\_\_**

list of weak references to the object (if defined)

**lock = <unlocked \_thread.lock object>**

```
p_additive_script_lvl_0(p)
     additive script \text{lvl } 0 : sum \text{lvl } 0
```
**p\_additive\_script\_lvl\_1**(*p*) additive\_script\_lvl\_1 : sum\_lvl\_1 <span id="page-13-0"></span>**p\_additive\_script\_lvl\_2**(*p*) additive\_script\_lvl\_2 : sum\_lvl\_2

**p\_additive\_script\_lvl\_3**(*p*) additive\_script\_lvl\_3 : sum\_lvl\_3

**p\_additive\_script\_lvl\_4**(*p*) additive script  $\text{lvl } 4$  : sum  $\text{lvl } 4$ 

**p\_additive\_script\_lvl\_5**(*p*) additive\_script\_lvl\_5 : sum\_lvl\_5

**p\_additive\_script\_lvl\_6**(*p*) additive\_script\_lvl\_6 : sum\_lvl\_6

#### **p\_error**(*p*)

**p\_script\_lvl\_0**(*p*) script\_lvl\_0 : PRIMITIVE LAYER0\_MARK | REMARKABLE\_ADDITION LAYER0\_MARK

#### **p\_script\_lvl\_1**(*p*)

script  $\lVert v \rVert_1$  : additive script  $\lVert v \rVert_0$  LAYER1 MARK | additive script  $\lVert v \rVert_0$  additive script  $\lVert v \rVert_0$ LAYER1\_MARK | additive\_script\_lvl\_0 additive\_script\_lvl\_0 additive\_script\_lvl\_0 LAYER1\_MARK | REMARKABLE\_MULTIPLICATION LAYER1\_MARK

#### **p\_script\_lvl\_2**(*p*)

script\_lvl\_2 : sum\_lvl\_1 LAYER2\_MARK | sum\_lvl\_1 sum\_lvl\_1 LAYER2\_MARK | sum\_lvl\_1 sum\_lvl\_1 sum\_lvl\_1 LAYER2\_MARK

#### **p\_script\_lvl\_3**(*p*)

script\_lvl\_3 : sum\_lvl\_2 LAYER3\_MARK | sum\_lvl\_2 sum\_lvl\_2 LAYER3\_MARK | sum\_lvl\_2 sum\_lvl\_2 sum\_lvl\_2 LAYER3\_MARK

#### **p\_script\_lvl\_4**(*p*)

script\_lvl\_4 : sum\_lvl\_3 LAYER4\_MARK | sum\_lvl\_3 sum\_lvl\_3 LAYER4\_MARK | sum\_lvl\_3 sum\_lvl\_3 sum\_lvl\_3 LAYER4\_MARK

#### **p\_script\_lvl\_5**(*p*)

script\_lvl\_5 : sum\_lvl\_4 LAYER5\_MARK | sum\_lvl\_4 sum\_lvl\_4 LAYER5\_MARK | sum\_lvl\_4 sum\_lvl\_4 sum\_lvl\_4 LAYER5\_MARK

#### **p** script  $1$ vl  $6(p)$

script\_lvl\_6 : sum\_lvl\_5 LAYER6\_MARK | sum\_lvl\_5 sum\_lvl\_5 LAYER6\_MARK | sum\_lvl\_5 sum\_lvl\_5 sum\_lvl\_5 LAYER6\_MARK

#### **p\_sum\_lvl\_0**(*p*)

sum  $\lceil$  lvl  $\lceil$  0 : script  $\lceil$  lvl  $\lceil$  0  $\lceil$  script  $\lceil$  lvl  $\lceil$   $\lceil$   $\lceil$   $\lceil$   $\lceil$   $\lceil$   $\lceil$   $\lceil$   $\lceil$   $\lceil$   $\lceil$   $\lceil$   $\lceil$   $\lceil$   $\lceil$   $\lceil$   $\lceil$   $\lceil$   $\lceil$   $\lceil$   $\lceil$   $\lceil$   $\lceil$   $\lceil$   $\lceil$ 

#### **p** sum  $1$ vl  $1(p)$

sum\_lvl\_1 : script\_lvl\_1 | script\_lvl\_1 PLUS sum\_lvl\_1

#### **p\_sum\_lvl\_2**(*p*)

sum\_lvl\_2 : script\_lvl\_2 | script\_lvl\_2 PLUS sum\_lvl\_2

#### **p\_sum\_lvl\_3**(*p*)

sum\_lvl\_3 : script\_lvl\_3 | script\_lvl\_3 PLUS sum\_lvl\_3

### **p\_sum\_lvl\_4**(*p*)

sum\_lvl\_4 : script\_lvl\_4 | script\_lvl\_4 PLUS sum\_lvl\_4

#### **p\_sum\_lvl\_5**(*p*)

sum\_lvl\_5 : script\_lvl\_5 | script\_lvl\_5 PLUS sum\_lvl\_5

```
p sum 1vl 6(p)sum_lvl_6 : script_lvl_6 | script_lvl_6 PLUS sum_lvl_6
p_term(p)
```
term : script\_lvl\_0 | additive\_script\_lvl\_0 | script\_lvl\_1 | additive\_script\_lvl\_1 | script\_lvl\_2 | additive\_script\_lvl\_2 | script\_lvl\_3 | additive\_script\_lvl\_3 | script\_lvl\_4 | additive\_script\_lvl\_4 | script\_lvl\_5 | additive\_script\_lvl\_5 | script\_lvl\_6 | additive\_script\_lvl\_6

```
t_add_rules()
```

```
t_parse
```

```
tokens = ('PLUS', 'LAYER0_MARK', 'LAYER1_MARK', 'LAYER2_MARK', 'LAYER3_MARK', 'LAYER4_1
```
# <span id="page-14-0"></span>**3.2 USL Object Reference**

```
ieml.usl.get_index(s, dic)
```

```
ieml.usl.int2base(i, max=30, characters=['0', '1', '2', '3', '4', '5', '6', '7', '8', '9', 'A', 'B', 'C', 'D',
                              'E', 'F', 'G', 'H', 'I', 'J', 'K', 'L', 'M', 'N', 'O', 'P', 'Q', 'R', 'S', 'T', 'U', 'V', 'W',
                              'X', 'Y', 'Z', 'a', 'b', 'c', 'd', 'e', 'f ', 'g', 'h', 'i', 'j', 'k', 'l', 'm', 'n', 'o', 'p', 'q',
                              'r', 's', 't', 'u', 'v', 'w', 'x', 'y', 'z'])
```
## <span id="page-14-1"></span>**3.2.1 USL Object Structure**

```
class ieml.usl.usl.USL(*args, **kwargs)
    Bases: ieml.commons.DecoratedComponent
    __bool__()
```

```
__contains__(item)
```
**\_\_eq\_\_**(*other*) Return self==value.

```
__hash__()
```
Since the IEML string for a script is its definition, it can be used as a hash

**\_\_init\_\_**(*\*args*, *\*\*kwargs*) Initialize self. See help(type(self)) for accurate signature.

```
__len__()
```

```
__lt__(other)
    Return self<value.
```
**\_\_module\_\_ = 'ieml.usl.usl'**

```
__str__()
    Return str(self).
```
**cardinal**

**check**()

```
do_lt(other)
```
**empty**

**is\_singular**

<span id="page-15-2"></span>**iter\_structure**()

```
iter_structure_path(flexion=False) → Iterable[Tuple[UslPath, USL]]
```
**iter\_structure\_path\_by\_script\_ss**(*flexion=False*) → Iterable[Tuple[UslPath, ieml.dictionary.script.script.Script]]

**iter\_structure\_path\_by\_type**(*\_type=<class 'ieml.dictionary.script.script.Script'>*, *flexion=False*)

**morphemes**

**singular\_sequences**

**singular\_sequences\_set**

```
syntactic_level = 0
```
ieml.usl.usl.usl.usl (*arg: Union[str, ieml.dictionary.script.script.Script, ieml.usl.usl.USL, Iterable[Tuple[UslPath, Union[ieml.usl.usl.USL, ieml.dictionary.script.script.Script]]]]*)  $\rightarrow$  ieml.usl.usl.USL

#### Cast argument to an USL type, depending on the argument type.

- If argument is a string, it is parsed by ieml.usl.parser.IEMLParser.parse
- if argument is a ieml.dictionary.Script, the returned object is a ieml.usl.polymorpheme.PolyMorpheme with the argument as the constant.
- if argument is an ieml.usl.usl.USL, the argument is returned
- if argument is a list of (ieml.usl.decoration.path.UslPath, ieml.usl.usl.USL)

```
[str,ScriptUSL, Iterable[Tuple['UslPath',
  USLScript]]]])-
```
Returns an ieml.usl.usl.USL

```
class ieml.usl.polymorpheme.PolyMorpheme(constant: List[ieml.dictionary.script.script.Script]
                                                    = (), groups=())
```
Bases: [ieml.usl.usl.USL](#page-14-2)

**\_\_init\_\_**(*constant: List[ieml.dictionary.script.script.Script] = ()*, *groups=()*) Initialize self. See help(type(self)) for accurate signature.

**\_\_module\_\_ = 'ieml.usl.polymorpheme'**

**check**()

**do\_lt**(*other*)

**empty**

```
iter_structure()
```
**iter\_structure\_path**(*flexion=False*)

**morphemes**

```
syntactic_level = 1
```
ieml.usl.polymorpheme.**check\_polymorpheme**(*ms*)

<span id="page-15-1"></span>ieml.usl.polymorpheme.**compute\_PM\_singular\_sequences**(*constants*, *groups*)

<span id="page-16-1"></span>**class** ieml.usl.lexeme.**Lexeme**(*pm\_flexion: ieml.usl.polymorpheme.PolyMorpheme*, *pm\_content: ieml.usl.polymorpheme.PolyMorpheme*)

Bases: [ieml.usl.usl.USL](#page-14-2)

A lexeme without the PA of the position on the tree (position independant lexeme)

**\_\_init\_\_**(*pm\_flexion: ieml.usl.polymorpheme.PolyMorpheme*, *pm\_content: ieml.usl.polymorpheme.PolyMorpheme*) Initialize self. See help(type(self)) for accurate signature.

**\_\_module\_\_ = 'ieml.usl.lexeme'**

**check**()

**do\_lt**(*other*)

**empty**

```
iter_structure()
```
**iter\_structure\_path**(*flexion=False*)

**morphemes**

```
syntactic_level = 2
```
<span id="page-16-0"></span>ieml.usl.lexeme.**check\_lexeme**(*lexeme*, *sfun=None*)

**class** ieml.usl.syntagmatic\_function.**DependantQualitySyntagmaticFunction**(*actor:*

*Any*, *dependant: Union*[DependantQualitySyntagmatic] *ieml.usl.syntagmatic\_function.junction = None*, *independant: Union[ieml.usl.syntagmatic\_function.IndependantQualitySyntagmaticFunction*, *ieml.usl.syntagmatic\_functi = None*, *\*\*kwargs*)

Bases: [ieml.usl.syntagmatic\\_function.SyntagmaticFunction](#page-17-0)

**\_\_init\_\_**(*actor: Any*, *dependant: Union[DependantQualitySyntagmaticFunction*, *ieml.usl.syntagmatic\_function.JunctionSyntagmaticFunction] = None*, *independant: Union[ieml.usl.syntagmatic\_function.IndependantQualitySyntagmaticFunction*, *ieml.usl.syntagmatic\_function.JunctionSyntagmaticFunction] = None*, *\*\*kwargs*) Initialize self. See help(type(self)) for accurate signature.

**\_\_module\_\_ = 'ieml.usl.syntagmatic\_function'**

**check**(*X*, *check\_X*, *sfun\_type*)

**class** ieml.usl.syntagmatic\_function.**IndependantQualitySyntagmaticFunction**(*actor:*

Bases: [ieml.usl.syntagmatic\\_function.SyntagmaticFunction](#page-17-0)

*Any*)

<span id="page-17-1"></span>**\_\_init\_\_**(*actor: Any*) Initialize self. See help(type(self)) for accurate signature.

#### **\_\_module\_\_ = 'ieml.usl.syntagmatic\_function'**

**class** ieml.usl.syntagmatic\_function.**JunctionSyntagmaticFunction**(*junction\_link:*

<span id="page-17-0"></span>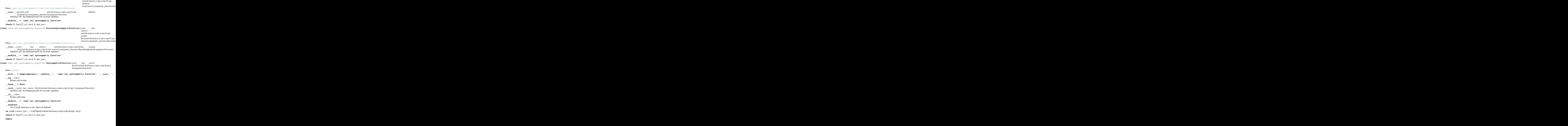

<span id="page-18-1"></span>**static from\_list**(*l: List[Tuple[List[ieml.dictionary.script.script.Script], Any]]*) → Tuple[Type[ieml.usl.syntagmatic\_function.SyntagmaticFunction], ieml.usl.syntagmatic\_function.SyntagmaticFunction] **get**(*role: ieml.usl.syntagmatic\_function.SyntagmaticRole*, *ignore\_prefix=False*, *ig* $nore\_process\_valence=False) \rightarrow Any$ **static get\_context\_role\_prefix**(*context*) **get\_paradigm**(*role: ieml.usl.syntagmatic\_function.SyntagmaticRole*) → List[Any] **get\_role\_expansion**(*role: ieml.usl.syntagmatic\_function.SyntagmaticRole*, *ignore\_prefix=()*) **iter\_structure**() **iter\_structure\_path**(*context*, *focus\_role=None*) **render\_with\_context**(*role: ieml.usl.syntagmatic\_function.SyntagmaticRole = None*, *context=None*) **role\_in**(*tgt: ieml.usl.syntagmatic\_function.SyntagmaticFunction*) return the role of the tgt syntagmatic function occupy in self. **role\_is\_junction**(*role: ieml.usl.syntagmatic\_function.SyntagmaticRole = None*) **singular\_sequences**(*context\_type*) **class** ieml.usl.syntagmatic\_function.**SyntagmaticRole**(*constant: List[ieml.dictionary.script.script.Script] = ()*) Bases: [object](https://docs.python.org/3/library/functions.html#object) \_dict\_ = mappingproxy({'\_module\_': 'ieml.usl.syntagmatic\_function', '\_init\_': **\_\_eq\_\_**(*other*) Return self==value. **\_\_hash\_\_**() Since the IEML string for a script is its definition, it can be used as a hash **\_\_init\_\_**(*constant: List[ieml.dictionary.script.script.Script] = ()*)

Initialize self. See help(type(self)) for accurate signature.

**\_\_lt\_\_**(*other*) Return self<value.

**\_\_module\_\_ = 'ieml.usl.syntagmatic\_function'**

**\_\_str\_\_**()

Return str(self).

**\_\_weakref\_\_**

list of weak references to the object (if defined)

**is\_junction\_prefix**(*role: ieml.usl.syntagmatic\_function.SyntagmaticRole*) if self is the junction prefix of the role

<span id="page-18-0"></span>**class** ieml.usl.word.**Word**(*syntagmatic\_fun: ieml.usl.syntagmatic\_function.SyntagmaticFunction, role: ieml.usl.syntagmatic\_function.SyntagmaticRole, context\_type: Type[ieml.usl.syntagmatic\_function.SyntagmaticFunction]*)

Bases: [ieml.usl.usl.USL](#page-14-2)

**\_\_init\_\_**(*syntagmatic\_fun: ieml.usl.syntagmatic\_function.SyntagmaticFunction, role: ieml.usl.syntagmatic\_function.SyntagmaticRole, context\_type: Type[ieml.usl.syntagmatic\_function.SyntagmaticFunction]*) Initialize self. See help(type(self)) for accurate signature.

```
__module__ = 'ieml.usl.word'
    check()
    do_lt(other)
    empty
    iter_structure()
    iter_structure_path(flexion=False)
    morphemes
    syntactic_level = 3
ieml.usl.word.check_word(w: ieml.usl.word.Word)
ieml.usl.word.simplify_word(w: ieml.usl.word.Word) → ieml.usl.word.Word
    remove empty leaves
```
## <span id="page-19-0"></span>**3.2.2 Table Structure**

```
class ieml.usl.table.UslTable2D(usl: ieml.usl.usl.USL, columns:
                                     ieml.usl.decoration.path.UslPath, rows:
                                    ieml.usl.decoration.path.UslPath = None)
    Bases: object
    __dict__ = mappingproxy({'__module__': 'ieml.usl.table', '__init__': <function UslTa
    __init__(usl: ieml.usl.usl.USL, columns: ieml.usl.decoration.path.UslPath, rows:
               ieml.usl.decoration.path.UslPath = None)
         Initialize self. See help(type(self)) for accurate signature.
     __module__ = 'ieml.usl.table'
    __weakref__
        list of weak references to the object (if defined)
    cells
    column_paths_constant
    column_paths_variation
    columns
    constant_paths
    row_paths_constant
    row_paths_variation
    rows
ieml.usl.table.enumerate_partitions(usl: ieml.usl.usl.USL)
class ieml.usl.variation.PolyMorphemeVariation(items, multiplicity)
    Bases: ieml.usl.variation.Variation
    __init__(items, multiplicity)
        Initialize self. See help(type(self)) for accurate signature.
     __module__ = 'ieml.usl.variation'
    check()
```
<span id="page-20-4"></span>**do\_lt**(*other*) **empty iter\_structure**() **iter\_structure\_path**(*flexion=False*) **morphemes class** ieml.usl.variation.**Variation**(*\*args*, *\*\*kwargs*) Bases: [ieml.usl.usl.USL](#page-14-2) **\_\_module\_\_ = 'ieml.usl.variation'**

## <span id="page-20-1"></span><span id="page-20-0"></span>**3.2.3 USL Parser**

<span id="page-20-3"></span><span id="page-20-2"></span>ieml.usl.parser.lexer.**get\_lexer**(*module=None*)

```
class ieml.usl.parser.parser.IEMLParser(dictionary=None)
```
Bases: [object](https://docs.python.org/3/library/functions.html#object)

```
_dict__ = mappingproxy({'_module__': 'ieml.usl.parser.parser', 'tokens': ('MORPHEM
```
**\_\_init\_\_**(*dictionary=None*) Initialize self. See help(type(self)) for accurate signature.

**\_\_module\_\_ = 'ieml.usl.parser.parser'**

#### **\_\_weakref\_\_**

list of weak references to the object (if defined)

#### **lock = <unlocked \_thread.lock object>**

```
p_decoration(p)
```
decoration : LBRACKET USL\_PATH DECORATION\_VALUE RBRACKET

#### **p\_decoration\_list**(*p*)

decoration list : decoration list decoration | decoration

#### **p\_error**(*p*)

**p\_group**(*p*)

group : GROUP\_MULTIPLICITY LPAREN morpheme\_sum RPAREN

**p\_group\_list**(*p*)

group\_list : group group\_list | group

#### **p\_ieml\_proposition**(*p*)

proposition : morpheme | usl | instanced\_usl

#### **p\_instanced\_usl**(*p*)

instanced\_usl : usl decoration\_list

#### **p\_lexeme**(*p*)

lexeme : LPAREN poly\_morpheme RPAREN LPAREN poly\_morpheme RPAREN LPAREN poly\_morpheme RPAREN | LPAREN RPAREN LPAREN poly\_morpheme RPAREN LPAREN poly\_morpheme RPAREN | LPAREN RPAREN LPAREN RPAREN LPAREN poly\_morpheme RPAREN | LPAREN poly\_morpheme RPAREN LPAREN poly\_morpheme RPAREN | LPAREN RPAREN LPAREN poly\_morpheme RPAREN | LPAREN poly\_morpheme RPAREN | LPAREN RPAREN

**p\_lexeme\_list**(*p*)

lexeme\_list : lexeme\_list RCHEVRON EXCLAMATION\_MARK positioned\_lexeme | lexeme\_list RCHEVRON positioned\_lexeme | EXCLAMATION\_MARK positioned\_lexeme | positioned\_lexeme

```
p_morpheme(p)
         morpheme : MORPHEME
    p_morpheme_sum(p)
         morpheme_sum : morpheme_sum morpheme | morpheme
    p_poly_morpheme(p)
         poly_morpheme : morpheme_sum group_list | morpheme_sum | group_list
    p_positioned_lexeme(p)
         positioned_lexeme : morpheme_sum lexeme | lexeme
    p_usl(p)
         usl : poly_morpheme | lexeme | word
    p_word(p)
         word : LBRACKET OLD MORPHEME GRAMMATICAL CLASS lexeme list RBRACKET |
         LBRACKET lexeme_list RBRACKET
    parse(s, factorize_script=False)
         Parses the input string, and returns a reference to the created AST's root
    tokens = ('MORPHEME', 'OLD_MORPHEME_GRAMMATICAL_CLASS', 'LPAREN', 'RPAREN', 'RCHEVRON
class ieml.usl.parser.parser.IEMLParserSingleton
    Bases: type
     __call__(*args, **kwargs)
         Call self as a function.
    __module__ = 'ieml.usl.parser.parser'
3.2.4 Path Parser
```

```
exception ieml.usl.decoration.path.DeferenceError
    Bases: KeyError
```
**\_\_module\_\_ = 'ieml.usl.decoration.path'**

**\_\_weakref\_\_**

list of weak references to the object (if defined)

```
class ieml.usl.decoration.path.FlexionPath(morpheme, child=None)
    Bases: ieml.usl.decoration.path.UslPath
```
#### **USL\_TYPE**

alias of [ieml.usl.polymorpheme.PolyMorpheme](#page-15-0)

```
__init__(morpheme, child=None)
     Initialize self. See help(type(self)) for accurate signature.
```
**\_\_module\_\_ = 'ieml.usl.decoration.path'**

**as\_constant**(*u=None*)

**classmethod build\_usl\_from\_path\_to\_node**(*path\_to\_node*)

**clone**(*use\_child=False*, *child=None*)

#### **without\_morpheme**()

**class** ieml.usl.decoration.path.**GroupIndex** Bases: [ieml.commons.OrderedEnum](#page-27-0)

<span id="page-22-0"></span>An enumeration.  $CONSTANT = -1$ **GROUP\_0 = 0 GROUP\_1 = 1 GROUP\_2 = 2 \_\_module\_\_ = 'ieml.usl.decoration.path' class** ieml.usl.decoration.path.**LexemeIndex** Bases: [ieml.commons.OrderedEnum](#page-27-0) An enumeration. **CONTENT = 0 FLEXION = 1 \_\_module\_\_ = 'ieml.usl.decoration.path' class** ieml.usl.decoration.path.**LexemePath**(*index: ieml.usl.decoration.path.LexemeIndex*, *child=None*) Bases: [ieml.usl.decoration.path.UslPath](#page-23-0) **USL\_TYPE** alias of [ieml.usl.lexeme.Lexeme](#page-15-1) **\_\_init\_\_**(*index: ieml.usl.decoration.path.LexemeIndex*, *child=None*) Initialize self. See help(type(self)) for accurate signature. **\_\_module\_\_ = 'ieml.usl.decoration.path' as\_constant**(*u=None*) **classmethod build\_usl\_from\_path\_to\_node**(*path\_to\_node*) **clone**(*use\_child=False*, *child=None*) **without\_morpheme**() **class** ieml.usl.decoration.path.**PolymorphemePath**(*group\_idx: ieml.usl.decoration.path.GroupIndex*, *morpheme: ieml.dictionary.script.script.Script = None*, *multiplicity=None*, *child=None*) Bases: [ieml.usl.decoration.path.UslPath](#page-23-0) **USL\_TYPE** alias of [ieml.usl.polymorpheme.PolyMorpheme](#page-15-0) **\_\_init\_\_**(*group\_idx: ieml.usl.decoration.path.GroupIndex*, *morpheme: ieml.dictionary.script.script.Script = None*, *multiplicity=None*, *child=None*) Initialize self. See help(type(self)) for accurate signature. **\_\_module\_\_ = 'ieml.usl.decoration.path' as\_constant**(*u=None*) **classmethod build\_usl\_from\_path\_to\_node**(*path\_to\_node*) path\_to\_node: dict PolymorphemePath -> Script # TODO handle multiplicity :param path\_to\_node: :return:

```
clone(use_child=False, child=None)
```
#### <span id="page-23-1"></span>**without\_morpheme**()

**class** ieml.usl.decoration.path.**RolePath**(*role*, *has\_focus=False*, *child=None*) Bases: [ieml.usl.decoration.path.UslPath](#page-23-0)

#### **USL\_TYPE**

alias of [ieml.usl.word.Word](#page-18-0)

**\_\_init\_\_**(*role*, *has\_focus=False*, *child=None*) Initialize self. See help(type(self)) for accurate signature.

**\_\_module\_\_ = 'ieml.usl.decoration.path'**

**as\_constant**(*u=None*)

```
classmethod build_usl_from_path_to_node(path_to_node)
```
**clone**(*use\_child=False*, *child=None*)

#### **without\_morpheme**()

```
class ieml.usl.decoration.path.UslPath(child=None)
```
Bases: [object](https://docs.python.org/3/library/functions.html#object)

#### **USL\_TYPE**

alias of [ieml.usl.usl.USL](#page-14-2)

```
_dict__ = mappingproxy({'_module__': 'ieml.usl.decoration.path', 'USL_TYPE': <class
```

```
__eq__(other)
```
Return self==value.

```
__hash__()
    Return hash(self).
```
**\_\_init\_\_**(*child=None*) Initialize self. See help(type(self)) for accurate signature.

**\_\_lt\_\_**(*other*)

Return self<value.

**\_\_module\_\_ = 'ieml.usl.decoration.path'**

```
__str__()
```
Return str(self).

**\_\_weakref\_\_**

list of weak references to the object (if defined)

#### **as\_constant**(*u=None*)

#### **classmethod build\_usl\_from\_path\_to\_node**(*path\_to\_node*)

**clone**(*use\_child=False*, *child=None*)

**concat**(*suffix: ieml.usl.decoration.path.UslPath*, *force: bool = False*) → ieml.usl.decoration.path.UslPath

**contained**(*usl*)

**deference**(*usl: ieml.usl.usl.USL*) → ieml.usl.usl.USL

**classmethod from\_string**(*string*)

**has\_prefix**(*prefix: ieml.usl.decoration.path.UslPath*)

**is\_constant\_path**

```
no_child_clone()
```
**remove\_prefix**(*prefix: ieml.usl.decoration.path.UslPath*)

**split\_tail**()

**tail**

#### **without\_morpheme**()

ieml.usl.decoration.path.**path**(*string*) → ieml.usl.decoration.path.UslPath

```
ieml.usl.decoration.path.usl_from_path_values(paths_values)
```
<span id="page-24-1"></span>ieml.usl.decoration.parser.lexer.**get\_lexer**(*module=None*)

**class** ieml.usl.decoration.parser.parser.**PathParser**

Bases: [object](https://docs.python.org/3/library/functions.html#object)

```
_dict__ = mappingproxy({'_module__': 'ieml.usl.decoration.parser.parser', 'tokens':
```
#### **\_\_init\_\_**()

Initialize self. See help(type(self)) for accurate signature.

**\_\_module\_\_ = 'ieml.usl.decoration.parser.parser'**

#### **\_\_weakref\_\_**

list of weak references to the object (if defined)

**lock = <unlocked \_thread.lock object>**

```
p_error(p)
```

```
p_flexion_path(p)
```
flexion\_path : MORPHEME

**p\_lexeme\_path**(*p*)

lexeme\_path : LEXEME\_POSITION | LEXEME\_POSITION SEPARATOR polymorpheme\_path | LEX-EME\_POSITION SEPARATOR flexion\_path

#### **p\_path**(*p*)

path : SEPARATOR | SEPARATOR role\_path | SEPARATOR lexeme\_path | SEPARATOR flexion\_path | SEPARATOR polymorpheme\_path

#### **p\_polymorpheme\_path**(*p*)

polymorpheme\_path : POLYMORPHEME\_POSITION | POLYMORPHEME\_POSITION MULTIPLIC-ITY | POLYMORPHEME\_POSITION SEPARATOR MORPHEME | POLYMORPHEME\_POSITION MULTIPLICITY SEPARATOR MORPHEME

#### **p** role path  $(p)$

role\_path : ROLE\_TOKEN SEPARATOR role\_path\_list | ROLE\_TOKEN SEPARATOR EXCLAMA-TION MARK role path list | ROLE\_TOKEN SEPARATOR role path list SEPARATOR lexeme path | ROLE\_TOKEN SEPARATOR EXCLAMATION\_MARK role\_path\_list SEPARATOR lexeme\_path

#### **p\_role\_path\_list**(*p*)

role\_path\_list : role\_path\_list MORPHEME | MORPHEME | role\_path\_list ROLE\_NAME | ROLE\_NAME

#### **parse**(*s*)

tokens = ('SEPARATOR', 'ROLE\_TOKEN', 'ROLE\_NAME', 'ROLE\_MORPHEME', 'LEXEME\_POSITION',

### <span id="page-25-2"></span><span id="page-25-0"></span>**3.2.5 Literals**

<span id="page-25-1"></span>**class** ieml.usl.decoration.instance.**Decoration**(*path: ieml.usl.decoration.path.UslPath*, *value*) Bases: [object](https://docs.python.org/3/library/functions.html#object) \_dict\_\_ = mappingproxy({'\_module\_': 'ieml.usl.decoration.instance', '\_init\_': < **\_\_eq\_\_**(*other*) Return self==value. **\_\_hash\_\_ = None \_\_init\_\_**(*path: ieml.usl.decoration.path.UslPath*, *value*) Initialize self. See help(type(self)) for accurate signature. **\_\_lt\_\_**(*other*) Return self<value. **\_\_module\_\_ = 'ieml.usl.decoration.instance' \_\_str\_\_**() Return str(self). **\_\_weakref\_\_** list of weak references to the object (if defined) **apply**(*u: ieml.commons.DecoratedComponent*) **class** ieml.usl.decoration.instance.**InstancedUSL**(*u: ieml.usl.usl.USL, decorations: List[ieml.usl.decoration.instance.Decoration]*) Bases: [ieml.usl.usl.USL](#page-14-2) **\_\_init\_\_**(*u: ieml.usl.usl.USL, decorations: List[ieml.usl.decoration.instance.Decoration]*) Initialize self. See help(type(self)) for accurate signature. **\_\_module\_\_ = 'ieml.usl.decoration.instance' \_\_str\_\_**() Return str(self). **check**() **do\_lt**(*other*) **empty static from\_usl**(*u: ieml.usl.usl.USL*) **iter\_structure**() **iter\_structure\_path**(*flexion=False*) **static list\_decorations**(*u: ieml.usl.usl.USL*, *flexion=False*) **morphemes syntactic\_level = 10 class** ieml.usl.decoration.instance.**LiteralContext** Bases: [object](https://docs.python.org/3/library/functions.html#object) \_\_dict\_\_ = mappingproxy({'\_\_module\_\_': 'ieml.usl.decoration.instance', '\_\_init\_\_': < **\_\_enter\_\_**() **\_\_exit\_\_**(*exc\_type*, *exc\_val*, *exc\_tb*)

<span id="page-26-2"></span>**\_\_init\_\_**() Initialize self. See help(type(self)) for accurate signature.

```
__module__ = 'ieml.usl.decoration.instance'
```

```
__weakref__
```
list of weak references to the object (if defined)

```
push(u)
```

```
ieml.usl.decoration.instance.literal_context()
```
## <span id="page-26-0"></span>**3.3 Utils**

```
ieml.usl.constants.assert_(cond, message)
ieml.usl.constants.assert_all_in(l: List[ieml.dictionary.script.script.Script], _set:
                                        Set[ieml.dictionary.script.script.Script], name_l)
ieml.usl.constants.assert_atmost_one_from(l: List[ieml.dictionary.script.script.Script],
                                                    _set: Set[ieml.dictionary.script.script.Script],
                                                    name_l, name_set)
ieml.usl.constants.assert_no_one_from(l: List[ieml.dictionary.script.script.Script], _set:
                                               Set[ieml.dictionary.script.script.Script], name_l,
                                               name_set)
ieml.usl.constants.assert_only_one_from(l: List[ieml.dictionary.script.script.Script], _set:
                                                 Set[ieml.dictionary.script.script.Script], name_l,
                                                 name_set) → ieml.dictionary.script.script.Script
ieml.usl.constants.check_address_script(l: List[ieml.dictionary.script.script.Script],
                                                 sfun_type)
ieml.usl.constants.check_flexion_actant_scripts(l: List[ieml.dictionary.script.script.Script],
                                                           sfun=None)
ieml.usl.constants.check_flexion_process_scripts(l: List[ieml.dictionary.script.script.Script],
                                                            sfun=None)
ieml.usl.constants.check_flexion_quality(l: List[ieml.dictionary.script.script.Script],
                                                  sfun=None)
ieml.usl.constants.check_lexeme_scripts(l_pf: List[ieml.dictionary.script.script.Script],
                                                 l_pc: List[ieml.dictionary.script.script.Script],
                                                 sfun=None)
ieml.usl.constants.class_from_address(address)
class ieml.commons.DecoratedComponent(*args, **kwargs)
     object
     _dict__ = mappingproxy({'__module__': 'ieml.commons', '__init__': <function Decorat
     __init__(*args, **kwargs)
         Initialize self. See help(type(self)) for accurate signature.
     __module__ = 'ieml.commons'
     __weakref__
         list of weak references to the object (if defined)
     clear_literal()
```
<span id="page-27-1"></span>**get\_literal**()

#### **set\_literal**(*value*)

**class** ieml.commons.**FolderWatcherCache**(*db\_path: str*, *pattern: str*, *cache\_folder: str*, *name:*

*str*)

Bases: [object](https://docs.python.org/3/library/functions.html#object)

\_dict\_ = mappingproxy({'\_module\_': 'ieml.commons', '\_init\_': <function FolderW

**\_\_init\_\_**(*db\_path: str*, *pattern: str*, *cache\_folder: str*, *name: str*)

Cache that check if *folder* content has changed. Compute a hash of the files in the folder and get pruned if the content of this folder change.

Parameters

• **folder** – the folder to watch

• **cache** folder – the folder to put the cache file

**\_\_module\_\_ = 'ieml.commons'**

#### **\_\_weakref\_\_**

list of weak references to the object (if defined)

#### **cache\_file**

Returns The cache file absolute path

#### **get**() → object

Unpickle and return the object stored in the cache file. :return: the stored object

**is\_pruned**() → bool

Return True if the watched folder content has changed. :return: if the folder content changed

```
update (obj) \rightarrow None
```
Update the cache content, remove old cache files from the cache directory.

**Parameters**  $\phi$ **j** – the object to pickle in the cache

Returns None

#### **class** ieml.commons.**LastUpdatedOrderedDict**

Bases: [collections.OrderedDict](https://docs.python.org/3/library/collections.html#collections.OrderedDict)

Store items in the order the keys were last added

**\_\_module\_\_ = 'ieml.commons'**

**\_\_setitem\_\_**(*key*, *value*, *\*\*kwargs*) Set self[key] to value.

<span id="page-27-0"></span>**class** ieml.commons.**OrderedEnum** Bases: [enum.Enum](https://docs.python.org/3/library/enum.html#enum.Enum)

An enumeration.

**\_\_ge\_\_**(*other*) Return self>=value.

**\_\_gt\_\_**(*other*) Return self>value.

**\_\_le\_\_**(*other*) Return self<=value.

```
__lt__(other)
         Return self<value.
     __module__ = 'ieml.commons'
class ieml.commons.Singleton
    Bases: type
     __call__(*args, **kwargs)
         Call self as a function.
     __module__ = 'ieml.commons'
class ieml.commons.TreeStructure(*args, **kwargs)
     Bases: object
     __dict__ = mappingproxy({'__module__':  'ieml.commons', '__init__':  <function TreeStr
     __eq__(other)
         Return self==value.
     __hash__()
         Since the IEML string for any proposition AST is supposed to be unique, it can be used as a hash
     __init__(*args, **kwargs)
         Initialize self. See help(type(self)) for accurate signature.
     __iter__()
         Enables the syntactic sugar of iterating directly on an element without accessing "children"
     __module__ = 'ieml.commons'
     __ne__(other)
         Return self!=value.
     __str__()
         Return str(self).
     __weakref__
         list of weak references to the object (if defined)
     tree_iter()
ieml.commons.cache_results_watch_files(path, name)
class ieml.commons.cached_property(factory)
     Bases: object
     _dict__ = mappingproxy({'_module_': 'ieml.commons', '_init_': <function cached_
     __get__(instance, owner)
     __init__(factory)
         Initialize self. See help(type(self)) for accurate signature.
     __module__ = 'ieml.commons'
     __weakref__
         list of weak references to the object (if defined)
ieml.commons.fullname(cls)
ieml.commons.monitor_decorator(name)
class ieml.constants.DescriptorsType
     Bases: enum.Enum
```
<span id="page-29-3"></span>An enumeration.

**COMMENTS = 'comments'**

**REFERENTIAL = 'rdf\_repositories'**

**TAGS = 'tags'**

**TRANSLATIONS = 'translations'**

**\_\_module\_\_ = 'ieml.constants'**

**class** ieml.constants.**Languages** Bases: [enum.Enum](https://docs.python.org/3/library/enum.html#enum.Enum)

The language currently supported by the IEML database

**EN = 'en' FR = 'fr' \_\_module\_\_ = 'ieml.constants'**

ieml.constants.**get\_iemldb\_folder**(*name*)

## <span id="page-29-0"></span>**3.4 Database reference**

```
class ieml.ieml_database.descriptors.Descriptors(df)
    Bases: object
    __dict__ = mappingproxy({'__module__': 'ieml.ieml_database.descriptors', '__init__':
     __init__(df)
         Initialize self. See help(type(self)) for accurate signature.
    __module__ = 'ieml.ieml_database.descriptors'
     __weakref__
         list of weak references to the object (if defined)
    static from_csv_string(s, assert_unique_ieml=False)
    get_descriptor(ieml) → Dict[ieml.constants.DescriptorsType, Dict[ieml.constants.Languages,
                      List[str]]]
    get_values(ieml, language, descriptor)
    get_values_partial(ieml, language=None, descriptor=None)
ieml.ieml_database.descriptors.normalize_key(ieml, key, value, parse_ieml=False, par-
                                                    tial=False, structure=False)
class ieml.ieml_database.git_interface.GitInterface(origin='https://github.com/IEMLdev/ieml-
                                                             language.git', creden-
                                                             tials=<pygit2.credentials.Username
                                                             object>, branch='master', com-
                                                             mit_id=None, folder=None)
    object
     _dict__ = mappingproxy({'_module__': 'ieml.ieml_database.git_interface', '__init__'
     __init__(origin='https://github.com/IEMLdev/ieml-language.git', creden-
               tials=<pygit2.credentials.Username object>, branch='master', commit_id=None,
               folder=None)
```
<span id="page-30-0"></span>Parameters

- **origin** –
- **credentials** –
- **branch** the branch to checkout
- **commit\_id** the commit to checkout
- **folder** –

```
__module__ = 'ieml.ieml_database.git_interface'
```
#### **\_\_weakref\_\_**

list of weak references to the object (if defined)

```
add_remote(name, url)
```
**checkout**(*branch=None*, *commit\_id=None*)

**commit**(*signature*, *message*)

#### **current\_commit**

**diff**(*commit0*, *commit1*)

**get\_version**()

**pull**(*\*\*kwargs*)

**push**(*\*\*kwargs*)

#### **repo**

```
reset(commit_id=None)
```
Set the current branch HEAD to ref the given commit :param commit\_id: if set, reset to this commit id, otherwise to the head of the branch :return: None

#### **status**()

ignore path starting with '.'

```
exception ieml.ieml_database.git_interface.MergeConflict(message, conflicts)
    Bases: Exception
```
**\_\_init\_\_**(*message*, *conflicts*)

Initialize self. See help(type(self)) for accurate signature.

**\_\_module\_\_ = 'ieml.ieml\_database.git\_interface'**

**\_\_repr\_\_**() Return repr(self).

**\_\_weakref\_\_**

list of weak references to the object (if defined)

ieml.ieml\_database.git\_interface.**get\_local\_cache\_dir**(*origin*)

**class** ieml.ieml\_database.git\_interface.**git\_transaction**(*db*, *signature*, *message*) Bases: [object](https://docs.python.org/3/library/functions.html#object)

```
_dict__ = mappingproxy({'_module__': 'ieml.ieml_database.git_interface', '_init_'
```
**\_\_enter\_\_**()

**\_\_exit\_\_**(*\*\*kwargs*)

<span id="page-31-1"></span><span id="page-31-0"></span>**\_\_init\_\_**(*db*, *signature*, *message*) Initialize self. See help(type(self)) for accurate signature. **\_\_module\_\_ = 'ieml.ieml\_database.git\_interface' \_\_weakref\_\_** list of weak references to the object (if defined) **class** ieml.ieml\_database.ieml\_database.**IEMLDatabase**(*folder*, *cache\_folder=None*, *use\_cache=True*) Bases: [object](https://docs.python.org/3/library/functions.html#object) CLASS\_TO\_FOLDER = {<class 'ieml.dictionary.script.script.NullScript'>: ('morpheme', 0 **HASH\_SIZE = 10 MAX\_IEML\_NAME\_SIZE = 100** \_dict\_\_ = mappingproxy({'\_module\_\_': 'ieml.ieml\_database.ieml\_database', 'CLASS\_TO\_i **\_\_init\_\_**(*folder*, *cache\_folder=None*, *use\_cache=True*) Initialize self. See help(type(self)) for accurate signature. **\_\_module\_\_ = 'ieml.ieml\_database.ieml\_database' \_\_str\_\_**() Return str(self). **\_\_weakref\_\_** list of weak references to the object (if defined) **add\_descriptor**(*ieml*, *language*, *descriptor*, *value*) **add\_structure**(*ieml*, *key*, *value*) **escape\_value**(*v*) **filename\_of**(*ieml*) **get\_descriptors**(*\*\*kwargs*) **get\_dictionary**(*\*\*kwargs*) **get\_list**(*\*\*kwargs*) **get\_structure**(*\*\*kwargs*) **list**(*\*\*kwargs*) **path\_of**(*\_ieml*, *descriptor=True*, *mkdir=False*, *normalize=True*) **remove\_descriptor**(*\*\*kwargs*) **remove\_structure**(*ieml*, *key=None*, *value=None*, *normalize=True*) **class** ieml.ieml\_database.ieml\_database.**Structure**(*df*) Bases: [object](https://docs.python.org/3/library/functions.html#object) dict\_ = mappingproxy({'\_module\_': 'ieml.ieml\_database.ieml\_database', '\_init\_' **\_\_init\_\_**(*df*) Initialize self. See help(type(self)) for accurate signature. **\_\_module\_\_ = 'ieml.ieml\_database.ieml\_database'**

```
__weakref__
```
list of weak references to the object (if defined)

**get\_values**(*\*\*kwargs*)

<span id="page-32-2"></span>**get\_values\_partial**(*\*\*kwargs*)

<span id="page-32-1"></span>**class** ieml.ieml\_database.transactions.DBTransaction.**DBTransactions**(*gitdb*,

*signature*, *cache\_folder=None*, *use\_cache=True*)

Bases: [object](https://docs.python.org/3/library/functions.html#object)

\_dict\_\_ = mappingproxy({'\_module\_\_': 'ieml.ieml\_database.transactions.DBTransaction **\_\_init\_\_**(*gitdb*, *signature*, *cache\_folder=None*, *use\_cache=True*) Initialize self. See help(type(self)) for accurate signature. **\_\_module\_\_ = 'ieml.ieml\_database.transactions.DBTransaction' \_\_weakref\_\_** list of weak references to the object (if defined) **add\_morpheme\_paradigm**(*script: ieml.dictionary.script.script.Script*, *translations*, *comments*) **create\_root\_paradigm**(*root*, *inhibitions*, *translations*, *comments*) **delete\_morpheme\_paradigm**(*script: ieml.dictionary.script.script.Script*) **delete\_morpheme\_root\_paradigm**(*script: ieml.dictionary.script.script.Script*, *empty\_descriptors=True*) **set\_descriptors**(*ieml*, *descriptor*, *value*) **set\_inhibitions**(*ieml*, *inhibitions*) **update\_all\_ieml**(*f*, *message: str*) **update\_morpheme\_paradigm**(*script\_old: ieml.dictionary.script.script.Script*, *script\_new: ieml.dictionary.script.script.Script*) ieml.ieml\_database.transactions.DBTransaction.**append\_idx\_to\_dict**(*d*, *idx*)

<span id="page-32-0"></span>ieml.**error**(*m*)

# Python Module Index

## <span id="page-34-0"></span>i

```
ieml, 29
ieml.commons, 23
ieml.constants, 25
ieml.dictionary, 9
ieml.dictionary.dictionary, 9
ieml.dictionary.script, 7
ieml.dictionary.script.operator, 8
ieml.dictionary.script.parser, 9
ieml.dictionary.script.parser.lexer, 9
ieml.dictionary.script.parser.parser, 9
ieml.dictionary.script.script, 7
ieml.dictionary.script.tools, 8
ieml.ieml_database, 26
ieml.ieml_database.descriptors, 26
ieml.ieml_database.git_interface, 26
ieml.ieml_database.ieml_database, 28
ieml.ieml_database.transactions.DBTransaction,
       29
ieml.usl, 11
ieml.usl.constants, 23
ieml.usl.decoration, 22
ieml.usl.decoration.instance, 22
ieml.usl.decoration.parser, 21
ieml.usl.decoration.parser.lexer, 21
ieml.usl.decoration.parser.parser, 21
ieml.usl.decoration.path, 18
ieml.usl.lexeme, 12
ieml.usl.parser, 17
ieml.usl.parser.lexer, 17
ieml.usl.parser.parser, 17
ieml.usl.polymorpheme, 12
ieml.usl.syntagmatic_function, 13
ieml.usl.table, 16
ieml.usl.usl, 11
ieml.usl.variation, 16
ieml.usl.word, 15
```
## Index

\_\_dict\_\_ (*ieml.usl.decoration.parser.parser.PathParser*

<span id="page-36-0"></span>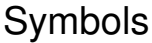

\_\_add\_\_() (*ieml.dictionary.script.script.Script method*), [8](#page-11-3) \_\_bool\_\_() (*ieml.usl.usl.USL method*), [11](#page-14-3) \_\_call\_\_() (*ieml.commons.Singleton method*), [25](#page-28-2) \_\_call\_\_() (*ieml.usl.parser.parser.IEMLParserSingleton method*), [18](#page-21-1) \_\_contains\_\_() (*ieml.dictionary.dictionary.Dictionary method*), [9](#page-12-5) \_\_contains\_\_() (*ieml.dictionary.script.script.Script method*), [8](#page-11-3) \_\_contains\_\_() (*ieml.usl.usl.USL method*), [11](#page-14-3) \_\_dict\_\_ (*ieml.commons.DecoratedComponent attribute*), [23](#page-26-2) \_\_dict\_\_ (*ieml.commons.FolderWatcherCache attribute*), [24](#page-27-1) \_\_dict\_\_ (*ieml.commons.TreeStructure attribute*), [25](#page-28-2) \_\_dict\_\_ (*ieml.commons.cached\_property attribute*), [25](#page-28-2) \_\_dict\_\_ (*ieml.dictionary.dictionary.Dictionary attribute*), [9](#page-12-5) \_\_dict\_\_ (*ieml.dictionary.script.parser.parser.ScriptParser attribute*), [9](#page-12-5) \_\_dict\_\_ (*ieml.ieml\_database.descriptors.Descriptors attribute*), [26](#page-29-3) \_\_dict\_\_ (*ieml.ieml\_database.git\_interface.GitInterface attribute*), [26](#page-29-3) \_\_dict\_\_ (*ieml.ieml\_database.git\_interface.git\_transaction* \_\_exit\_\_() (*ieml.ieml\_database.git\_interface.git\_transaction attribute*), [27](#page-30-0) \_\_dict\_\_ (*ieml.ieml\_database.ieml\_database.IEMLDatabase* \_\_exit\_\_() (*ieml.usl.decoration.instance.LiteralContext attribute*), [28](#page-31-1) \_\_dict\_\_ (*ieml.ieml\_database.ieml\_database.Structure attribute*), [28](#page-31-1) \_\_dict\_\_ (*ieml.ieml\_database.transactions.DBTransaction.DBTransactions* [25](#page-28-2) *attribute*), [29](#page-32-2) \_\_dict\_\_ (*ieml.usl.decoration.instance.Decoration attribute*), [22](#page-25-2) \_\_dict\_\_ (*ieml.usl.decoration.instance.LiteralContext attribute*), [22](#page-25-2) *attribute*), [21](#page-24-2) \_\_dict\_\_ (*ieml.usl.decoration.path.UslPath attribute*), [20](#page-23-1) \_\_dict\_\_ (*ieml.usl.parser.parser.IEMLParser attribute*), [17](#page-20-4) \_\_dict\_\_ (*ieml.usl.syntagmatic\_function.SyntagmaticFunction attribute*), [14](#page-17-1) \_\_dict\_\_ (*ieml.usl.syntagmatic\_function.SyntagmaticRole attribute*), [15](#page-18-1) \_\_dict\_\_ (*ieml.usl.table.UslTable2D attribute*), [16](#page-19-2) \_\_enter\_\_() (*ieml.ieml\_database.git\_interface.git\_transaction method*), [27](#page-30-0) \_\_enter\_\_() (*ieml.usl.decoration.instance.LiteralContext method*), [22](#page-25-2) \_\_eq\_\_() (*ieml.commons.TreeStructure method*), [25](#page-28-2) \_\_eq\_\_() (*ieml.dictionary.script.script.Script method*), [8](#page-11-3) \_\_eq\_\_() (*ieml.usl.decoration.instance.Decoration method*), [22](#page-25-2) \_\_eq\_\_() (*ieml.usl.decoration.path.UslPath method*), [20](#page-23-1) \_\_eq\_\_() (*ieml.usl.syntagmatic\_function.SyntagmaticFunction method*), [14](#page-17-1) \_\_eq\_\_() (*ieml.usl.syntagmatic\_function.SyntagmaticRole method*), [15](#page-18-1) \_\_eq\_\_() (*ieml.usl.usl.USL method*), [11](#page-14-3) *method*), [27](#page-30-0) *method*), [22](#page-25-2) \_\_ge\_\_() (*ieml.commons.OrderedEnum method*), [24](#page-27-1) \_\_get\_\_() (*ieml.commons.cached\_property method*), \_\_getitem\_\_() (*ieml.dictionary.dictionary.Dictionary method*), [9](#page-12-5) \_\_getnewargs\_ex\_\_() (*ieml.dictionary.script.script.Script method*), [8](#page-11-3) \_\_gt\_\_() (*ieml.commons.OrderedEnum method*), [24](#page-27-1) hash (*ieml.usl.decoration.instance.Decoration at-*

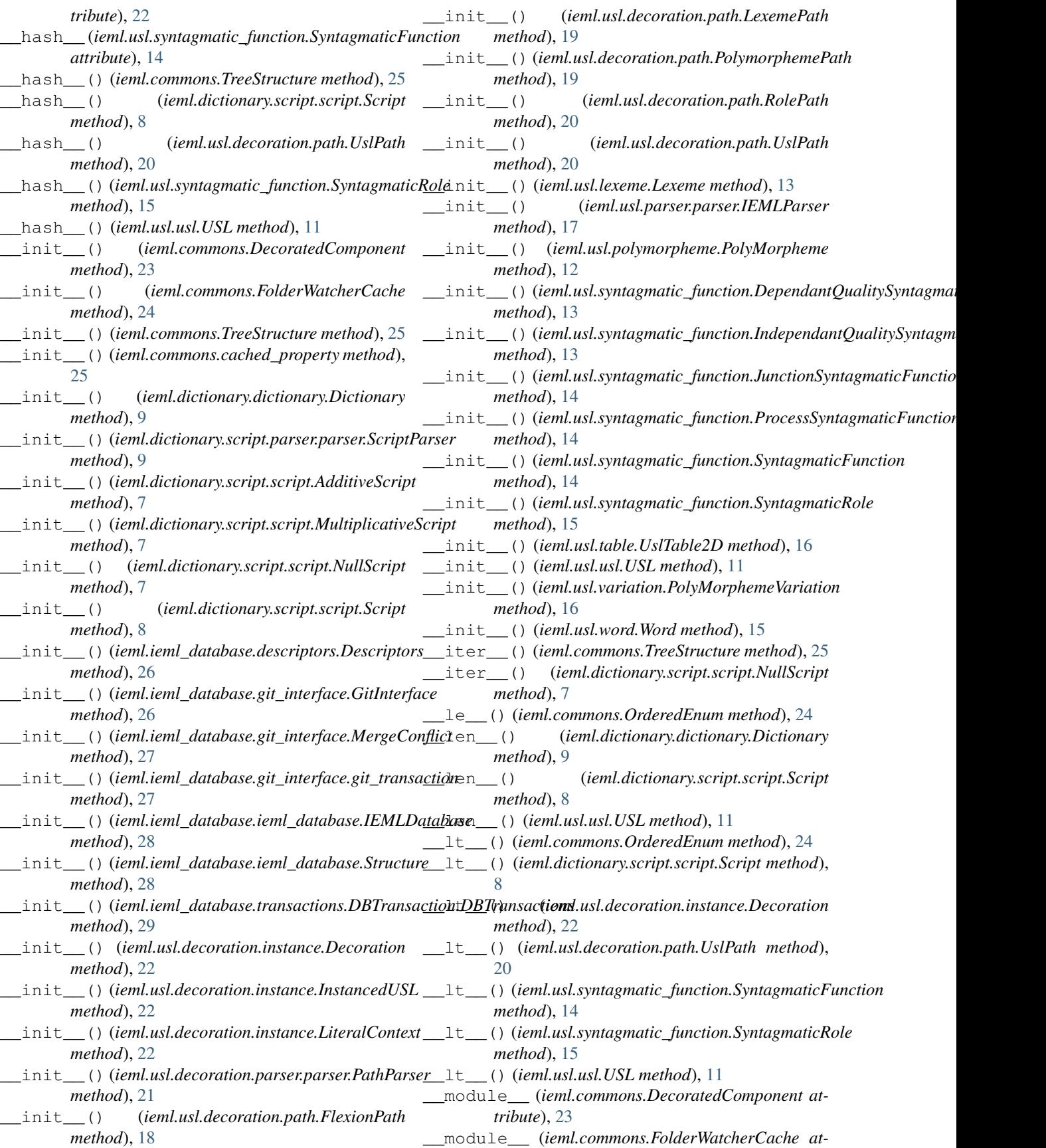

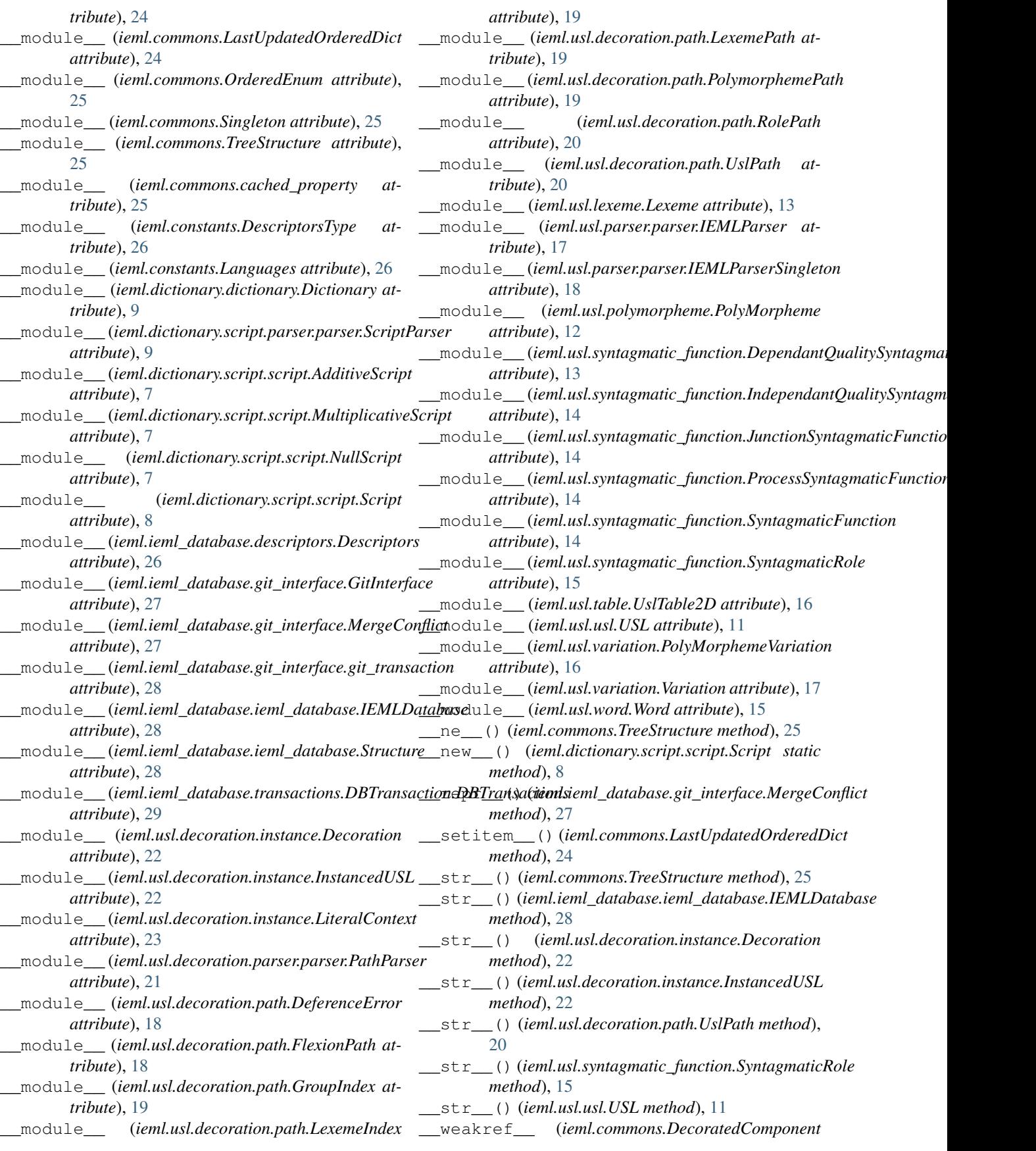

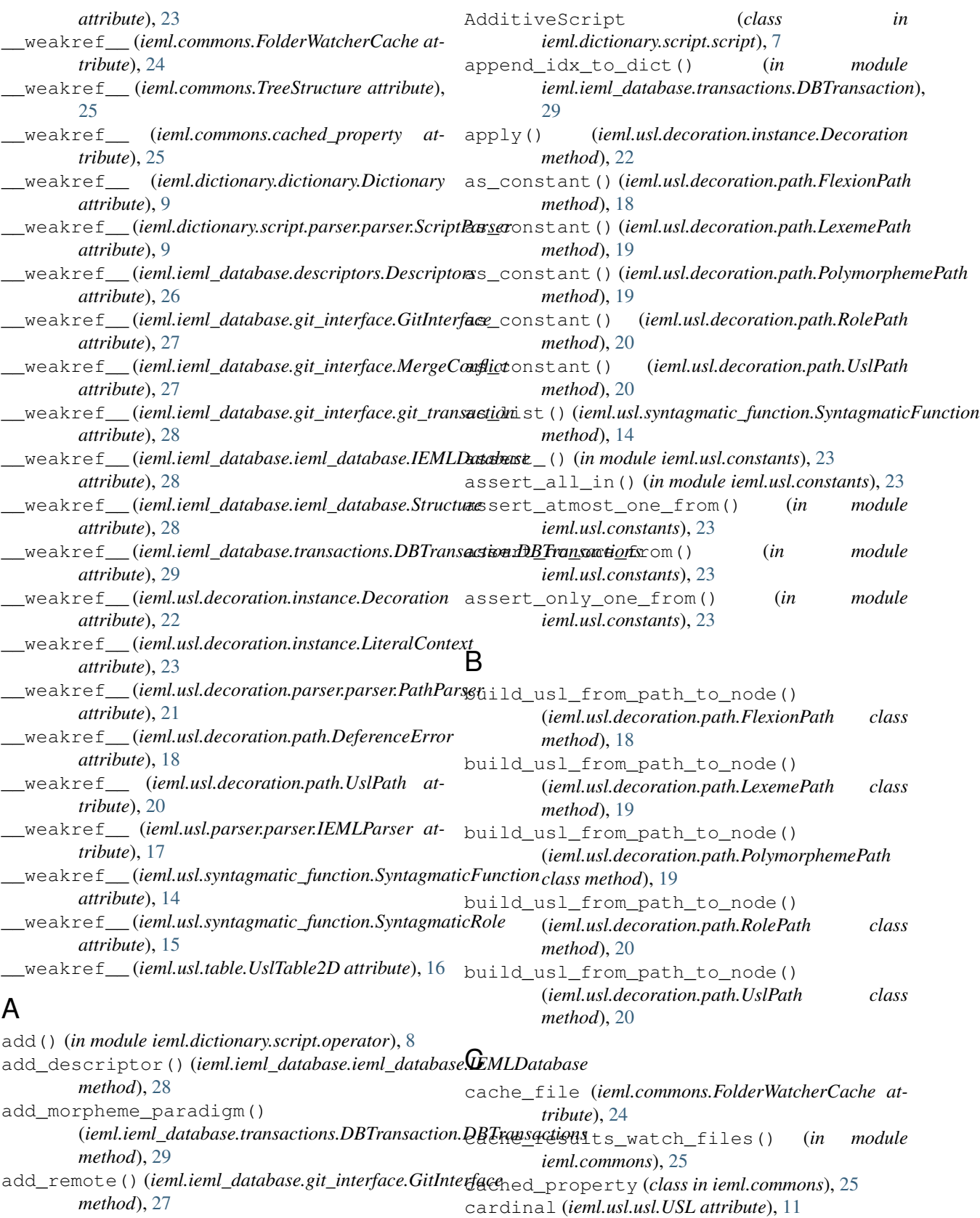

add\_structure() (*ieml.ieml\_database.ieml\_database.IEMLDatabase method*), [28](#page-31-1) cells (*ieml.dictionary.script.script.Script attribute*), [8](#page-11-3) cells (*ieml.usl.table.UslTable2D attribute*), [16](#page-19-2)

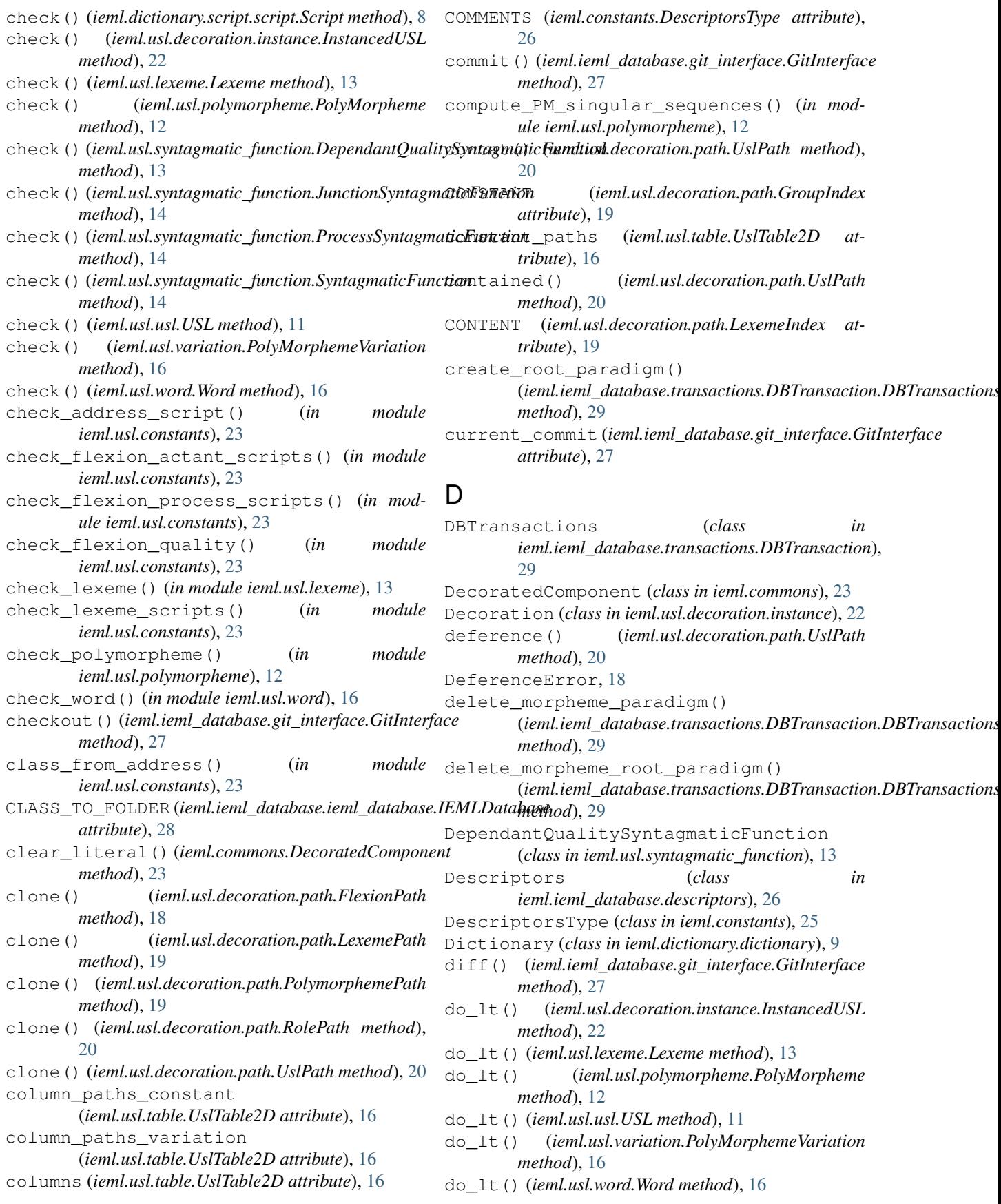

## E

empty (*ieml.usl.decoration.instance.InstancedUSL attribute*), [22](#page-25-2) empty (*ieml.usl.lexeme.Lexeme attribute*), [13](#page-16-1) empty (*ieml.usl.polymorpheme.PolyMorpheme attribute*), [12](#page-15-2) empty (*ieml.usl.syntagmatic\_function.SyntagmaticFunction attribute*), [14](#page-17-1) empty (*ieml.usl.usl.USL attribute*), [11](#page-14-3) empty (*ieml.usl.variation.PolyMorphemeVariation attribute*), [17](#page-20-4) empty (*ieml.usl.word.Word attribute*), [16](#page-19-2) EN (*ieml.constants.Languages attribute*), [26](#page-29-3) enumerate\_partitions() (*in module ieml.usl.table*), [16](#page-19-2) error() (*in module ieml*), [29](#page-32-2) escape\_value()(*ieml.ieml\_database.ieml\_database.IEMLDatabdse*expansion() *method*), [28](#page-31-1) F factor() (*in module ieml.dictionary.script.tools*), [8](#page-11-3) factorize() (*in module ieml.dictionary.script.tools*), [8](#page-11-3) filename\_of()(*ieml.ieml\_database.ieml\_database.IEMLDatabase*()(*ieml.ieml\_database.descriptors.Descriptors method*), [28](#page-31-1) FLEXION (*ieml.usl.decoration.path.LexemeIndex attribute*), [19](#page-22-0) FlexionPath (*class in ieml.usl.decoration.path*), [18](#page-21-1) FolderWatcherCache (*class in ieml.commons*), [24](#page-27-1) FR (*ieml.constants.Languages attribute*), [26](#page-29-3) from\_csv\_string() (*ieml.ieml\_database.descriptors.Descriptors static method*), [26](#page-29-3) from\_list() (*ieml.usl.syntagmatic\_function.SyntagmaticFunction* get\_version() (*ieml.ieml\_database.git\_interface.GitInterface static method*), [14](#page-17-1) from\_string() (*ieml.usl.decoration.path.UslPath class method*), [20](#page-23-1) from\_usl() (*ieml.usl.decoration.instance.InstancedUSL static method*), [22](#page-25-2) fullname() (*in module ieml.commons*), [25](#page-28-2) G get() (*ieml.commons.FolderWatcherCache method*), [24](#page-27-1) get() (*ieml.usl.syntagmatic\_function.SyntagmaticFunction method*), [15](#page-18-1) get\_dictionary() (*ieml.ieml\_database.ieml\_database.IEMLDatabase method*), [28](#page-31-1) get\_iemldb\_folder() (*in module ieml.constants*), [26](#page-29-3) get\_index() (*in module ieml.usl*), [11](#page-14-3) get\_lexer() (*in module ieml.usl.decoration.parser.lexer*), [21](#page-24-2) get\_lexer() (*in module ieml.usl.parser.lexer*), [17](#page-20-4) get\_list() (*ieml.ieml\_database.ieml\_database.IEMLDatabase method*), [28](#page-31-1) get\_literal() (*ieml.commons.DecoratedComponent method*), [23](#page-26-2) get\_local\_cache\_dir() (*in module ieml.ieml\_database.git\_interface*), [27](#page-30-0) get\_paradigm() (*ieml.usl.syntagmatic\_function.SyntagmaticFunction method*), [15](#page-18-1) (*ieml.usl.syntagmatic\_function.SyntagmaticFunction method*), [15](#page-18-1) get\_script\_lexer() (*in module ieml.dictionary.script.parser.lexer*), [9](#page-12-5) get\_structure() (*ieml.ieml\_database.ieml\_database.IEMLDatabase method*), [28](#page-31-1) *method*), [26](#page-29-3) get\_values() (*ieml.ieml\_database.ieml\_database.Structure method*), [28](#page-31-1) get\_values\_partial() (*ieml.ieml\_database.descriptors.Descriptors method*), [26](#page-29-3) get\_values\_partial() (*ieml.ieml\_database.ieml\_database.Structure method*), [29](#page-32-2) *method*), [27](#page-30-0) git\_transaction (*class in ieml.ieml\_database.git\_interface*), [27](#page-30-0) GitInterface (*class in ieml.ieml\_database.git\_interface*), [26](#page-29-3) GROUP\_0 (*ieml.usl.decoration.path.GroupIndex attribute*), [19](#page-22-0) GROUP\_1 (*ieml.usl.decoration.path.GroupIndex attribute*), [19](#page-22-0) (*ieml.usl.decoration.path.GroupIndex attribute*), [19](#page-22-0) GroupIndex (*class in ieml.usl.decoration.path*), [18](#page-21-1)

get\_context\_role\_prefix() (*ieml.usl.syntagmatic\_function.SyntagmaticFunction* H *static method*), [15](#page-18-1) get\_descriptor() (*ieml.ieml\_database.descriptors.Descriptors method*), [26](#page-29-3) get\_descriptors() (*ieml.ieml\_database.ieml\_database.IEMLDatabase method*), [28](#page-31-1) has\_prefix() (*ieml.usl.decoration.path.UslPath method*), [20](#page-23-1) HASH\_SIZE (*ieml.ieml\_database.ieml\_database.IEMLDatabase attribute*), [28](#page-31-1) headers (*ieml.dictionary.script.script.Script attribute*), [8](#page-11-3)

## I

ieml (*module*), [29](#page-32-2) ieml.commons (*module*), [23](#page-26-2) ieml.constants (*module*), [25](#page-28-2) ieml.dictionary (*module*), [9](#page-12-5) ieml.dictionary.dictionary (*module*), [9](#page-12-5) ieml.dictionary.script (*module*), [7](#page-10-4) ieml.dictionary.script.operator (*module*), [8](#page-11-3) ieml.dictionary.script.parser (*module*), [9](#page-12-5) ieml.dictionary.script.parser.lexer (*module*), [9](#page-12-5) ieml.dictionary.script.parser.parser (*module*), [9](#page-12-5) ieml.dictionary.script.script (*module*), [7](#page-10-4) ieml.dictionary.script.tools (*module*), [8](#page-11-3) ieml.ieml\_database (*module*), [26](#page-29-3) ieml.ieml\_database.descriptors (*module*), [26](#page-29-3) ieml.ieml\_database.git\_interface (*module*), [26](#page-29-3) ieml.ieml\_database.ieml\_database (*module*), [28](#page-31-1) ieml.ieml\_database.transactions.DBTransaction *method*), [17](#page-20-4) (*module*), [29](#page-32-2) ieml.usl (*module*), [11](#page-14-3) ieml.usl.constants (*module*), [23](#page-26-2) ieml.usl.decoration (*module*), [22](#page-25-2) ieml.usl.decoration.instance (*module*), [22](#page-25-2) ieml.usl.decoration.parser (*module*), [21](#page-24-2) ieml.usl.decoration.parser.lexer (*module*), [21](#page-24-2) ieml.usl.decoration.parser.parser (*module*), [21](#page-24-2) ieml.usl.decoration.path (*module*), [18](#page-21-1) ieml.usl.lexeme (*module*), [12](#page-15-2) ieml.usl.parser (*module*), [17](#page-20-4) ieml.usl.parser.lexer (*module*), [17](#page-20-4) ieml.usl.parser.parser (*module*), [17](#page-20-4) ieml.usl.polymorpheme (*module*), [12](#page-15-2) ieml.usl.syntagmatic\_function (*module*), [13](#page-16-1) ieml.usl.table (*module*), [16](#page-19-2) ieml.usl.usl (*module*), [11](#page-14-3) ieml.usl.variation (*module*), [16](#page-19-2) ieml.usl.word (*module*), [15](#page-18-1) IEMLDatabase (*class in ieml.ieml\_database.ieml\_database*), [28](#page-31-1) IEMLParser (*class in ieml.usl.parser.parser*), [17](#page-20-4) IEMLParserSingleton (*class in ieml.usl.parser.parser*), [18](#page-21-1) IndependantQualitySyntagmaticFunction (*class in ieml.usl.syntagmatic\_function*), [13](#page-16-1) InstancedUSL (*class in ieml.usl.decoration.instance*), [22](#page-25-2)

int2base() (*in module ieml.usl*), [11](#page-14-3) is\_constant\_path (*ieml.usl.decoration.path.UslPath attribute*), [20](#page-23-1) is\_junction\_prefix() (*ieml.usl.syntagmatic\_function.SyntagmaticRole method*), [15](#page-18-1) is\_pruned() (*ieml.commons.FolderWatcherCache method*), [24](#page-27-1) is\_singular (*ieml.dictionary.script.script.Script attribute*), [8](#page-11-3) is\_singular (*ieml.usl.usl.USL attribute*), [11](#page-14-3) iter\_structure() (*ieml.dictionary.script.script.Script method*), [8](#page-11-3) iter\_structure() (*ieml.usl.decoration.instance.InstancedUSL method*), [22](#page-25-2) iter\_structure() (*ieml.usl.lexeme.Lexeme method*), [13](#page-16-1) iter\_structure() (*ieml.usl.polymorpheme.PolyMorpheme method*), [12](#page-15-2) iter\_structure() (*ieml.usl.syntagmatic\_function.SyntagmaticFunction method*), [15](#page-18-1) iter\_structure() (*ieml.usl.usl.USL method*), [11](#page-14-3) iter\_structure() (*ieml.usl.variation.PolyMorphemeVariation* iter\_structure() (*ieml.usl.word.Word method*), [16](#page-19-2) iter\_structure\_path() (*ieml.dictionary.script.script.Script method*), [8](#page-11-3) iter\_structure\_path() (*ieml.usl.decoration.instance.InstancedUSL method*), [22](#page-25-2) iter\_structure\_path() (*ieml.usl.lexeme.Lexeme method*), [13](#page-16-1) iter\_structure\_path() (*ieml.usl.polymorpheme.PolyMorpheme method*), [12](#page-15-2) iter\_structure\_path() (*ieml.usl.syntagmatic\_function.SyntagmaticFunction method*), [15](#page-18-1) iter\_structure\_path() (*ieml.usl.usl.USL method*), [12](#page-15-2) iter\_structure\_path() (*ieml.usl.variation.PolyMorphemeVariation method*), [17](#page-20-4) iter\_structure\_path() (*ieml.usl.word.Word method*), [16](#page-19-2) iter\_structure\_path\_by\_script\_ss() (*ieml.dictionary.script.script.Script method*), [8](#page-11-3) iter\_structure\_path\_by\_script\_ss() (*ieml.usl.usl.USL method*), [12](#page-15-2) iter\_structure\_path\_by\_type() (*ieml.usl.usl.USL method*), [12](#page-15-2)

## J

JunctionSyntagmaticFunction (*class in*

*ieml.usl.syntagmatic\_function*), [14](#page-17-1)

## $\mathbf{L}$

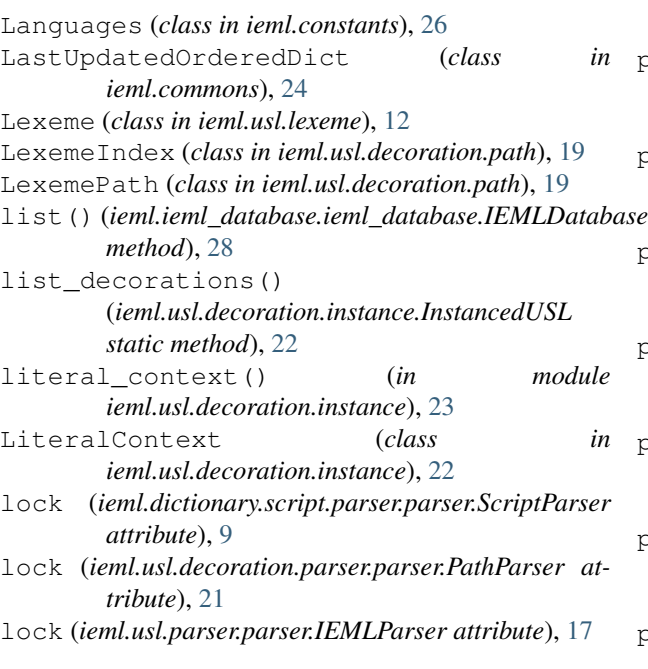

## M

m() (*in module ieml.dictionary.script.operator*), [8](#page-11-3) MAX\_IEML\_NAME\_SIZE *attribute*), [28](#page-31-1) MergeConflict, [27](#page-30-0) monitor\_decorator() (*in module ieml.commons*),  $25$ morphemes (*ieml.usl.decoration.instance.InstancedUSL attribute*), [22](#page-25-2) morphemes (*ieml.usl.lexeme.Lexeme attribute*), [13](#page-16-1) morphemes (*ieml.usl.polymorpheme.PolyMorpheme attribute*), [12](#page-15-2) morphemes (*ieml.usl.usl.USL attribute*), [12](#page-15-2) morphemes (*ieml.usl.variation.PolyMorphemeVariation attribute*), [17](#page-20-4) morphemes (*ieml.usl.word.Word attribute*), [16](#page-19-2) MultiplicativeScript (*class in ieml.dictionary.script.script*), [7](#page-10-4)

# N

no\_child\_clone() (*ieml.usl.decoration.path.UslPath method*), [20](#page-23-1) normalize key() (*in ieml.ieml\_database.descriptors*), [26](#page-29-3) NullScript (*class in ieml.dictionary.script.script*), [7](#page-10-4)

# $\Omega$

OrderedEnum (*class in ieml.commons*), [24](#page-27-1)

## P

```
(ieml.ieml_database.ieml_database.IEMLDatabase
p_error() (ieml.dictionary.script.parser.parser.ScriptParser
                                           p_additive_script_lvl_0()
                                                    (ieml.dictionary.script.parser.parser.ScriptParser
                                                    method), 9
                                           p_additive_script_lvl_1()
                                                    (ieml.dictionary.script.parser.parser.ScriptParser
                                                    method), 9
                                           p_additive_script_lvl_2()
                                                    (ieml.dictionary.script.parser.parser.ScriptParser
                                                    method), 9
                                           p_additive_script_lvl_3()
                                                    (ieml.dictionary.script.parser.parser.ScriptParser
                                                    method), 10
                                           p_additive_script_lvl_4()
                                                    (ieml.dictionary.script.parser.parser.ScriptParser
                                                    method), 10
                                           p_additive_script_lvl_5()
                                                    (ieml.dictionary.script.parser.parser.ScriptParser
                                                    method), 10
                                           p_additive_script_lvl_6()
                                                    (ieml.dictionary.script.parser.parser.ScriptParser
                                                    method), 10
                                           p_decoration() (ieml.usl.parser.parser.IEMLParser
                                                    method), 17
                                           p_decoration_list()
                                                    (ieml.usl.parser.parser.IEMLParser method),
                                                    17
                                                    method), 10
                                           p_error() (ieml.usl.decoration.parser.parser.PathParser
                                                    method), 21
                                           p_error() (ieml.usl.parser.parser.IEMLParser
                                                    method), 17
                                           p_flexion_path() (ieml.usl.decoration.parser.parser.PathParser
                                                    method), 21
                                           p_group() (ieml.usl.parser.parser.IEMLParser
                                                    method), 17
                                           p_group_list() (ieml.usl.parser.parser.IEMLParser
                                                    method), 17
                                           p_ieml_proposition()
                                                    (ieml.usl.parser.parser.IEMLParser method),
                                                    17
                                           p_instanced_usl()
                                                    (ieml.usl.parser.parser.IEMLParser method),
                                                    17
                                                               p_lexeme() (ieml.usl.parser.parser.IEMLParser
                                                    method), 17
                                   p_lexeme_list() (ieml.usl.parser.parser.IEMLParser
                                                    method), 17
                                           p_lexeme_path() (ieml.usl.decoration.parser.parser.PathParser
                                                    method), 21
                                           p_morpheme() (ieml.usl.parser.parser.IEMLParser
                                                    method), 18
                                           p_morpheme_sum() (ieml.usl.parser.parser.IEMLParser
```
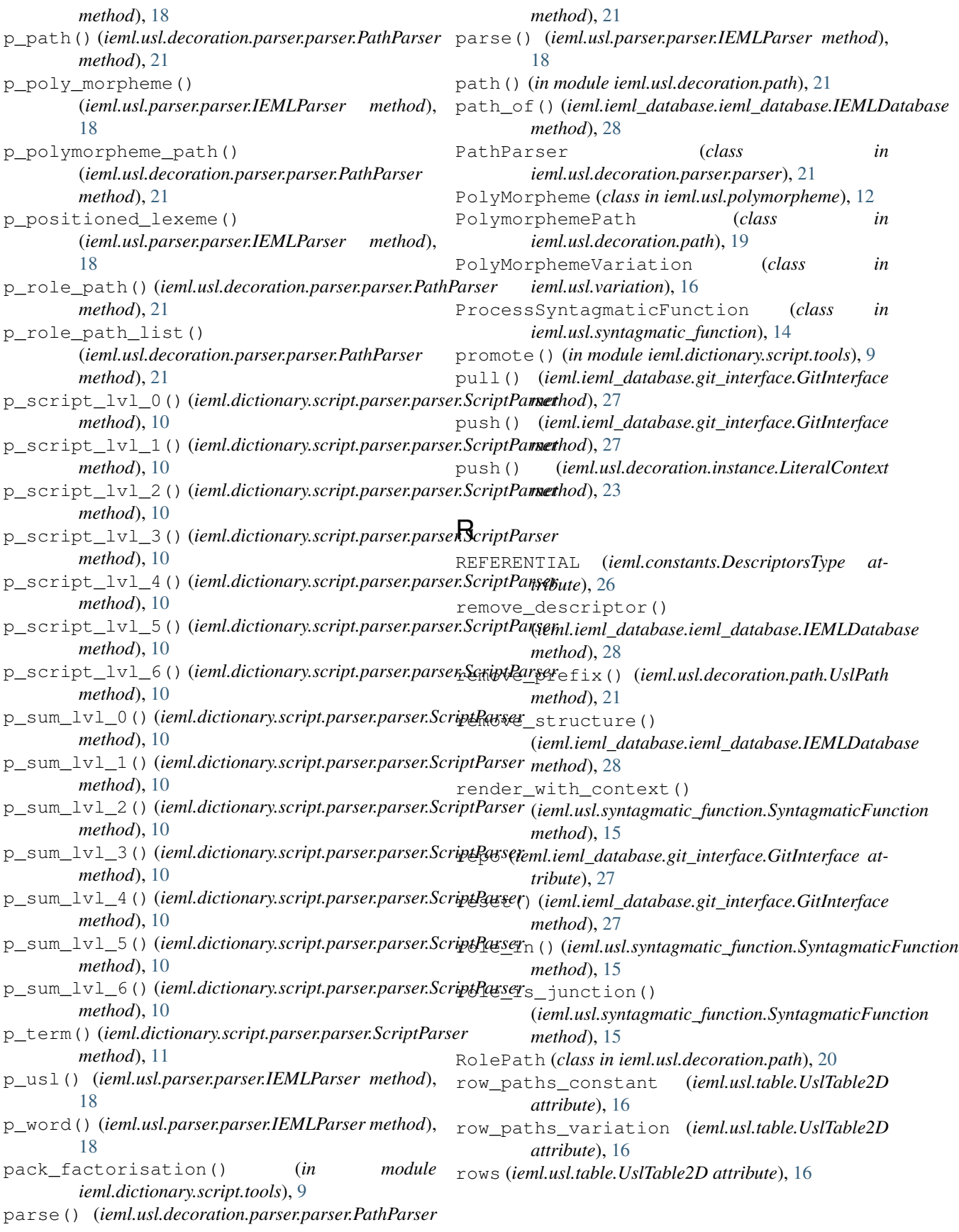

## S

Script (*class in ieml.dictionary.script.script*), [8](#page-11-3) script() (*in module ieml.dictionary.script.operator*), [8](#page-11-3) ScriptParser (*class in ieml.dictionary.script.parser.parser*), [9](#page-12-5) set\_descriptors() (*ieml.ieml\_database.transactions.DBTransaction.DBTransactions attribute*), [21](#page-24-2) *method*), [29](#page-32-2) set inhibitions() (*ieml.ieml\_database.transactions.DBTransaction.DBTransactions* TRANSLATIONS (*ieml.constants.DescriptorsType atmethod*), [29](#page-32-2) set\_literal() (*ieml.commons.DecoratedComponent method*), [24](#page-27-1) simplify\_word() (*in module ieml.usl.word*), [16](#page-19-2) Singleton (*class in ieml.commons*), [25](#page-28-2) singular\_sequences (*ieml.dictionary.script.script.Script attribute*), [8](#page-11-3) singular\_sequences (*ieml.usl.usl.USL attribute*), [12](#page-15-2) singular\_sequences() (ieml.usl.syntagmatic\_function.SyntagmaticFunctiondate\_morpheme\_paradigm() *method*), [15](#page-18-1) singular\_sequences\_set (*ieml.dictionary.script.script.Script attribute*), [8](#page-11-3) singular\_sequences\_set (*ieml.usl.usl.USL attribute*), [12](#page-15-2) split\_tail() (*ieml.usl.decoration.path.UslPath method*), [21](#page-24-2) status() (*ieml.ieml\_database.git\_interface.GitInterface method*), [27](#page-30-0) Structure (*class*) *ieml.ieml\_database.ieml\_database*), [28](#page-31-1) syntactic\_level (*ieml.usl.decoration.instance.InstancedUSL attribute*), [22](#page-25-2) syntactic\_level (*ieml.usl.lexeme.Lexeme attribute*), [13](#page-16-1) syntactic\_level (*ieml.usl.polymorpheme.PolyMorpheme* UslPath (*class in ieml.usl.decoration.path*), [20](#page-23-1) *attribute*), [12](#page-15-2) syntactic\_level (*ieml.usl.usl.USL attribute*), [12](#page-15-2) syntactic\_level (*ieml.usl.word.Word attribute*), [16](#page-19-2) SyntagmaticFunction (*class in ieml.usl.syntagmatic\_function*), [14](#page-17-1) SyntagmaticRole (*class in ieml.usl.syntagmatic\_function*), [15](#page-18-1) T t\_add\_rules()(*ieml.dictionary.script.parser.parser.ScriptRarsext\_morpheme() method*), [11](#page-14-3) t\_parse (*ieml.dictionary.script.parser.parser.ScriptParser attribute*), [11](#page-14-3) tables\_script (*ieml.dictionary.script.script.Script attribute*), [8](#page-11-3) TAGS (*ieml.constants.DescriptorsType attribute*), [26](#page-29-3) tail (*ieml.usl.decoration.path.UslPath attribute*), [21](#page-24-2) tokens (*ieml.dictionary.script.parser.parser.ScriptParser attribute*), [11](#page-14-3) tokens (*ieml.usl.decoration.parser.parser.PathParser* tokens (*ieml.usl.parser.parser.IEMLParser attribute*), [18](#page-21-1) *tribute*), [26](#page-29-3) tree\_iter() (*ieml.commons.TreeStructure method*), [25](#page-28-2) TreeStructure (*class in ieml.commons*), [25](#page-28-2) U update() (*ieml.commons.FolderWatcherCache method*), [24](#page-27-1) update\_all\_ieml() (*ieml.ieml\_database.transactions.DBTransaction.DBTransactions method*), [29](#page-32-2) (*ieml.ieml\_database.transactions.DBTransaction.DBTransactions method*), [29](#page-32-2) USL (*class in ieml.usl.usl*), [11](#page-14-3) usl() (*in module ieml.usl.usl*), [12](#page-15-2) usl from path values() (*in module ieml.usl.decoration.path*), [21](#page-24-2) USL\_TYPE (*ieml.usl.decoration.path.FlexionPath attribute*), [18](#page-21-1) USL\_TYPE (*ieml.usl.decoration.path.LexemePath attribute*), [19](#page-22-0) USL\_TYPE (*ieml.usl.decoration.path.PolymorphemePath attribute*), [19](#page-22-0) (*ieml.usl.decoration.path.RolePath attribute*), [20](#page-23-1) USL\_TYPE (*ieml.usl.decoration.path.UslPath attribute*), [20](#page-23-1) UslTable2D (*class in ieml.usl.table*), [16](#page-19-2) V Variation (*class in ieml.usl.variation*), [17](#page-20-4) W without\_morpheme() (*ieml.usl.decoration.path.FlexionPath method*), [18](#page-21-1) (*ieml.usl.decoration.path.LexemePath method*), [19](#page-22-0)

without\_morpheme() (*ieml.usl.decoration.path.PolymorphemePath method*), [19](#page-22-0) without\_morpheme() (*ieml.usl.decoration.path.RolePath method*), [20](#page-23-1) without\_morpheme() (*ieml.usl.decoration.path.UslPath method*), [21](#page-24-2) Word (*class in ieml.usl.word*), [15](#page-18-1)